# MODEL KONVEKČNÍHO TOPNÉHO TĚLESA

Ing. František Hruška, Ph.D

Univerzita Tomáše Bati ve Zlíně, Institut informačních technologií

### **Uvod**

Pro řešení problematiky tepelné pohody člověka [1] je nutno používat modelování všech základních zařízení a procesů techniky prostředí. Model je vytvářen pro procesy přestupů tepla u zdrojů tepla. procesy směšování ohřátého vzduchu zdrojem tepla se vzduchem v místnosti a procesy tepelných ztrát stěnami místnosti do venkovního prostředí. Všechny tyto procesy jsou vzájemně provázány a vytváří regulovanou soustavu.

Analýzu regulované soustavy jsme provedli nejdříve pro dílčí procesy soustavy a následně pro komplexní typické prostředí pracovního pokoje s konvekčním vytápěním, pro průmyslovou halu s teplovzdušným vytápěním a pro průmyslovou halu s vytápěním pomocí infračervených zářičů.

Jako zdroj tepla jsme v analýze dílčích soustav uvažovali s konvekčními otopnými jednotkami (radiátor, konvektor ap.), steplovzdušnými přímotopnými jednotkami na zemní plvn a s infračervenými zářiči. Dalšími procesy je směšování teplého vzduchu ze zdroje v prostopu prostředí a procesy přestupu tepla z vnitřního prostoru prostoru do vnějšího prostředí ti tepelné ztráty. V příspěvku představuje část práce a to modelování konvekčního topného tělesa.

#### Model konvekčního topného tělesa

Konvekční topné těleso (dále jen těleso) jsme modelovali jako systém sdílení tepla mezi topnou kapalinou a ohřívanou vrstvou vzduchu. Vzorem nám byla metodika použitá pro rekuperační výměník v [2]. Schéma modelu je na obr.1.

Topná kapalina, nejčastěji teplá nebo horká voda, o hmotnostním průtoku " $M_b$ " a teplotě " $T_{b1}$ " proudí vnitřním prostorem tělesa, kde je zádrž, tj. objem topné kapaliny o hmotnosti "m<sub>b</sub>" a předává teplo přes teplosměnnou povrchovou plochu "S<sub>a</sub>". Výstupní teplota topné vody má hodnotu "T<sub>h2</sub>". Z vnější strany je teplosměnná plocha "Sa"obklopena vrstvou vzduchu, která se ohřívá a vlivem rozdílu měrné hmotnosti proudí přirozeným způsobem. Hmotnostní průtok vzduchu je "M<sub>a</sub>", jeho teplota při vstupu na povrch radiátoru je "T<sub>al</sub>" a po ohřátí při výstupu z radiátoru je "T<sub>a2</sub>". Předpokládá se dokonalé míchání topné kapaliny uvnitř prostoru radiátoru a vzduchu v mezní vrstvě radiátoru.

Tepelná bilance pro těleso je dána vztahem:

$$
Q_a - M_a.c_a.(T_{a1} - T_{a2}) = m_a.c_a.\frac{dT_{a2}}{dt}
$$
 (1)

$$
-Q_b + M_b c_b (T_{b1} - T_{b2}) = m_b c_b \frac{dT_{b2}}{dt}
$$
 (2)

 $kde$  O. je tepelný výkon ohřevu vzduchu (W)

- je tepelný výkon topné kapaliny (W)  $0<sub>h</sub>$
- je hmotnostní průtok ohřátého vzduchu  $M_{\circ}$
- je hmotnostní průtok kapaliny (kg/s)  $M_{h}$
- je zádrž ohřátého vzduchu v mezní vrstvě tělesa (kg)  $m<sub>a</sub>$
- je zádrž topné kapaliny v tělese (kg)  $m_b$
- je měrné teplo vzduchu (J/kg/K)  $C_{\rm a}$

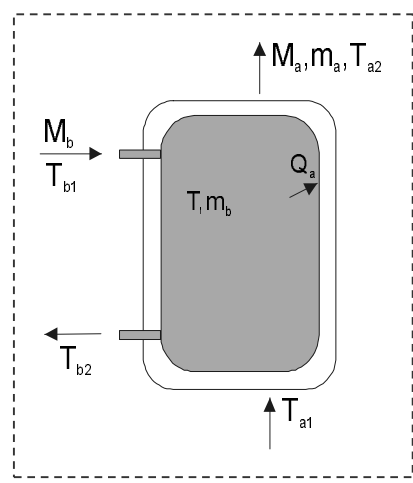

 $Obr.1$ : Schéma modelu konvekčního topného tělesa

- je měrné teplo topné kapaliny (J/kg/K)  $c_{\rm b}$
- $T_{\rm al}$  ,  $T_{\rm a2}$ je teplota ohřátého vzduchu (vstup, výstup) °C
- $T_{b1}$ ,  $T_{b2}$ je teplota topné kapaliny (vstup, výstup) °C.

Po zavedením hodnot s přírůstky (např.  $Q_a = Q_{a0} + \Delta Q_a$ ) a po převodu na bezrozměrné údaje podle [38] (např.  $\varphi_{Q_a} = \frac{\Delta Q_a}{Q_a}$ tj. změna ku počáteční hodnotě) jsou výsledkem následující závislosti:

$$
\varphi_{T_{a2}} = G_a(s) . (\varphi_{Qa} - \varphi_{Ma} + \varphi_{T_{a1}})
$$
\n(3)

$$
\varphi_{T_{h2}} = G_b(s) \left( -\varphi_{Qb} + \varphi_{Mb} - \varphi_{T_{h1}} \right) \tag{4}
$$

$$
\varphi_{Q_a} = W_{ab}(s) \varphi_{Tb2} - W_{aa}(s) \varphi_{Ta2} \tag{5}
$$

$$
\varphi_{Q_b} = -W_{ba}(s)\varphi_{Ta2} + W_{bb}(s)\varphi_{Tb2}
$$
\n(6)

kde bezrozměrné veličiny teploty a tepelného výkonu  $\varphi_i$ 

$$
G_a(s) = \frac{1}{1 + T_{ma}s} \tag{7}
$$

$$
T_{ma} = \frac{m_a}{M_{oa}} \tag{8}
$$

$$
G_b(s) = \frac{1}{1 + T_{mb}s} \tag{9}
$$

$$
T_{mb} = \frac{m_b}{M_{ob}} \tag{10}
$$

$$
W_{jk}(s) = \frac{k_k}{1 + T_q s} \quad \text{(``jk'' je ``ab'' nebo ``ba''\text{)}}\tag{11}
$$

$$
W_{jj}(s) = k_j \frac{1 + T_k s}{1 + T_q s} \qquad \text{("ij" je "aa" nebo "bb")} \tag{12}
$$

$$
k_{j} = \frac{S_{q}}{M_{j o.C_{j}}} \cdot \frac{1}{\frac{1}{\alpha_{j}} + \frac{1}{\alpha_{k}} + \frac{l_{q}}{\lambda_{q}}} \quad \text{(``j'' j e "a", "k" j e "b")}
$$
\n(13)

$$
k_{k} = \frac{S_{q}}{M_{k o.C_{k}}} \cdot \frac{1}{\frac{1}{\alpha_{j}} + \frac{1}{\alpha_{k}} + \frac{l_{q}}{\lambda_{q}}} \quad \text{(``j'' j e "a", "k" j e "b")}
$$
\n(14)

$$
T_k = \left(\frac{1}{\alpha_k} + \frac{l_q}{\lambda_q}\right) \cdot \rho_q \cdot c_q \cdot l_q \qquad \qquad (\text{``k''} \text{ je "a" nebo "b")} \tag{15}
$$

$$
T_q = \rho_q c_q I_q \frac{1 + \frac{(\alpha_j + \alpha_k)I_q}{2\lambda_{sq}} + \frac{\alpha_j \alpha_k I_q}{6\lambda_{q}^2}}{\alpha_j + \alpha_k + \frac{\alpha_j \alpha_k I_q}{6\lambda_{q}^2}}
$$
(16)

Blokové schéma dynamických závislostí rovnic (3 až 6) je na obrázku 2. Znázorňuje vazby vstupní

veličiny  $T_{b1}$ ,  $M_b$ ,  $T_{a1}$ ,  $M_a$  na  $T_{b2}$ , T<sub>a2</sub> pomocí přenosů  $G_a(s)$ ,  $G_{b}(s)$ ,  $W_{aa}(s)$ ,  $W_{bb}(s)$ ,  $W_{ab}(s)$ ,  $W_{ba}(s)$ .

Ověření výsledného modelu konvekčního topného tělesa bylo provedeno pro typický radiátor v prostředí MATLAB a SIMULINK. Vstupní údaie byly vybrány pro ocelový radiátor o tepelném výkonu 1200 W.

Modelování isme naprogramovali tak, že předmět simulace definován ie v samostatném souboru postředí MATLAB jako M-file. Vlastní simulační schéma jsme programovali v prostředí SIMULINK. Simulační soubor se spouští přímo z M-file souboru. Pro konvekční tepelné těleso-radiátor jsme zpracovali

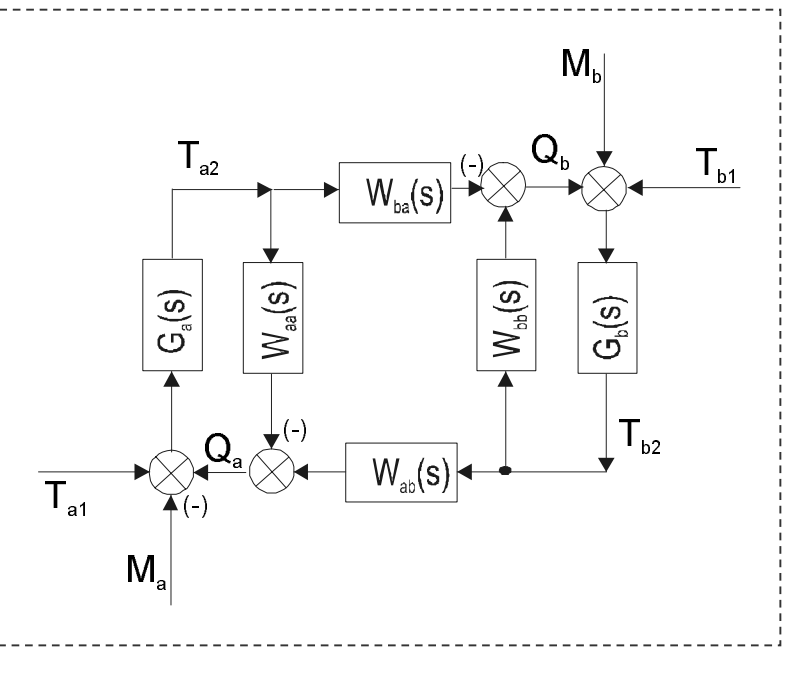

Obr.2.: Blokové schéma dynamického systému konvekčního topného tělesa

soubor radiator m a simulační soubor radiato mdl.

Výpis zdrojového textu souboru radiator m je v následujícím objektu textu obr. č.3.

Obr. 3.: Výpis zdrojového textu souboru radiator m

```
&radiator
  ma=0.1; M0a=0.1; ca=1010; alfaa=8;%hmota(kg)mezní
                        vrstvy, průtočná
                                               hmotnost (kq/s),
                                                                     měrné
teplo(J/kq/K), součinitel(W/m2/K) vzduchu na radiátoru
  mb=10; M0b=0.043; cb=4186; alfab=50;%hmota prostoru radiátoru, průtočné hmotnost, měrné teplo
                                                                     topné
vody radiátorem
  landaq=62; cq=481; roq=7850; lq=0.002; sq=3;%tep.vodivost, měrné teplo, měrná hmotnost, tloušťka, plocha stěny
radiátoru
  %výpočty
  Tma=ma/M0a; Tmb=mb/M0b;
  ka = (sq/M0a/ca) / ((1/alfaa) + (1/alfab) + (1q/lamdaq));
  kb=(sa/M0b/cb)/(1/alfaa)+(1/alfab)+(la/lamdaq);
  Ta = (roq * cq * lq) * ((1/alfaa) + (lq/lamdaq/2));Tb = (roq * cq * lq) * ((1/alfab) + (lq/lamdaq/2));Tq = (roq * cq * lq) * (1 + ((alfaa + alfab) * lq/2 / lamdaq) + (alfaa **alfab*lq/6/lamdaq^2))/(alfaa+alfab+(alfaa*alfab*lq/lamdaq));
  %start simulace *.mdl
  radiato
```
Soubor radiator m obsahuje vstupní data pro simulační schéma a výpočty časových konstant a konstant zesílení. Blokové schéma odpovídajícího simulačního souboru radiato mdl je na obr.4.

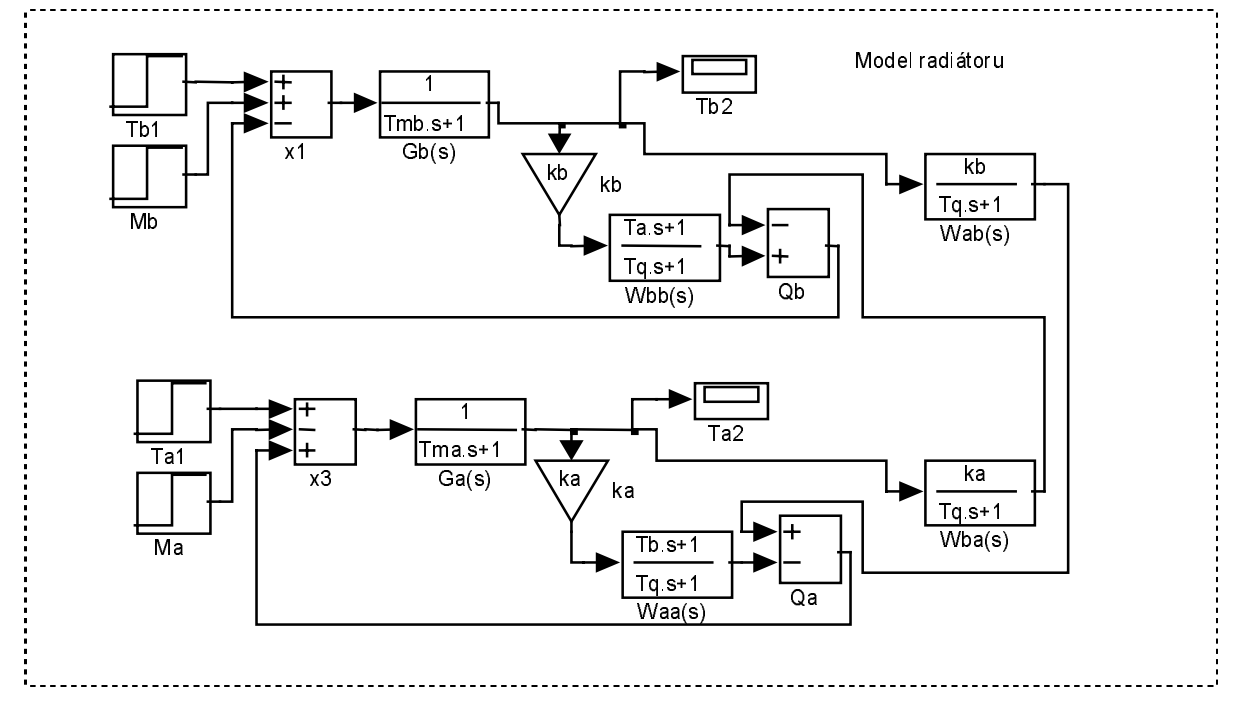

Obr. 4.: Blokové schéma simulační modelu konvekčního topného tělesa

Pro modelování a pro související výpočty jsou použita některá omezení, předpoklady a matematické vztahy:

Sdílení tepla z radiátoru je přirozenou konvekcí. Uvažuje se běžná reálná hodnota proudění. Pro radiátor se uvažuje tloušťka laminární mezní vrstvy  $\delta = 4.64$ . Re<sup>-0,5</sup>, kde Re = w<sub>0</sub>.// v do 3.10<sup>5</sup> je laminární, l je délka obtékání desky, turbulentní proudění je od  $Re=5.10^5$ .

Tloušťka laminární teplotní mezní vrstvy:  $\delta_t = \delta \cdot \Pr^{-0.33}$ , kde Pr je Prandtlovo číslo.

Rychlostní laminární empirický profil:  $w_x / w_0 = \frac{3y}{2\delta} - \frac{y^3}{8\delta^3}$ , kde w<sub>x</sub>, w<sub>o</sub> je rychlost proudění ve vzdálenosti x a v mezní vrstvě u tělesa, v je osa kolmá na proudění.

Teplotní laminární empirický profil:  $t - t_w / t_0 - t_w = \frac{3y}{2\delta_t} - \frac{y^3}{8\delta_t^3}$ , kde t, t<sub>o, tw</sub> je teplota

vypočtená, teplota prostředí, teplota v mezní vrstvě tělesa, y je osa kolmá na proudění.

Teoretická rychlost produční působením rozdílem teploty je
$$
w_{\Delta T,x} = \sqrt{\frac{2gx(t_w - t_0)}{t_0}} = \sqrt{\frac{2gx(\rho_0 - \rho_w)}{\rho_w}},
$$

kde t, t., t., ie teplota vypočtená, teplota prostředí, teplota v mezní vrtsvě u tělesa, x je osa proudění. Při přirozené konvekci platí Rayleighovo číslo:

Ra=Gr\*Pr=  $g \beta |t_w - t_0| / \nu^2 I^3$ .Pr,

kde t<sub>w</sub> je teplota povrchu desky, t<sub>o</sub> je teplota prostředí, g je zrychlení,  $\beta$  je koeficient teplotní objemové roztažnosti

Pro technickou praxi u svislé desky je dostatečné pro laminární oblast uvažovat Nusseltovo číslo:  $Nu = 2.8/\ln(1+5.44/Ra^{0.25})$ 

a pro turbulentní (Ra nad  $10^9$ )

 $Nu = 0.103 Ra^{0.33}$ 

Výsledky simulace jsou zobrazeny na obr. 5. Je zobrazena odezva na jednotkovou skokovou změnu teploty T<sub>al</sub>. Výstup znázorňuje teplotu T<sub>b2</sub> – vody z radiátoru a T<sub>a2</sub>- ohřátého vzduchu v mezní vrstvě radiátoru.

Obr. 6.5: Přechodová charakteristika odezvy soustavy radiátor na vstupní skokovou změnu Tal

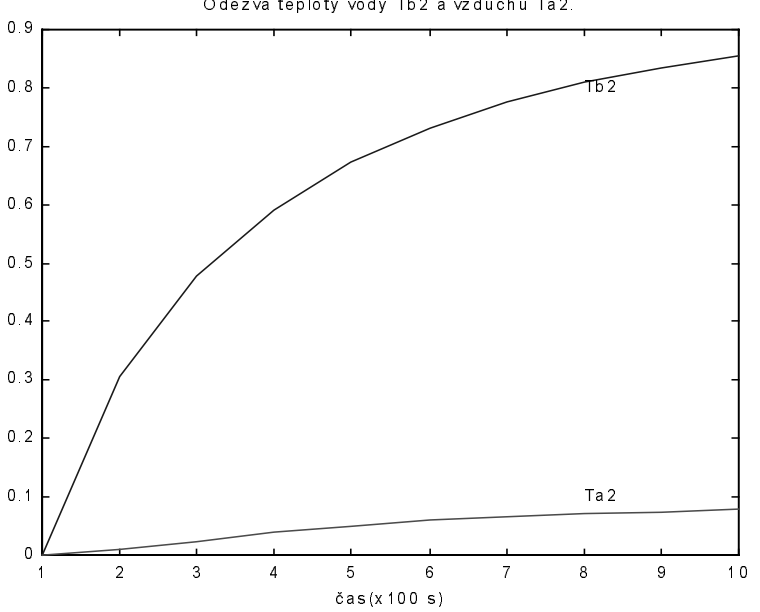

#### Odezva teploty vody Tb2 a vzduchu Ta2.

# Závěr

Příspěvek ukazuje na příklad aplikace prostředí Matlab a Simulink při vývojové práci. Jeho použití se významně osvědčilo při řešení celého komplexu.

## Literatura

- 1] HRUŠKA,F. Sledování a řízení parametrů tepelné pohody. AUTOMA, 2001, č.4, s. 61-63. ISSN 1210-9592
- 2] ČERMÁK, J.-PETERKA, V.-ZÁVORKA, J. Dynamika regulovaných soustav v tepelné energetice a chemii. Praha: Academia, 1968.
- $3<sub>1</sub>$ HRUŠKA,F. Modelování tepelné pohody v prostředí MATLAB. In: Sborník příspěvků 9. ročníku konference MATLAB 2001, s. 103-105. ISBN 80-7080-446-7. Praha, ČR, 11.10.2001, Humusoft Praha.

## Kontaktní informace:

Ing. František Hruška, Ph.D. Univerzita Tomáše Bati ve Zlíně Institut informačních technologií Mostní 5139, 76001 Zlín Tel. +420 57603 3102, Fax. +420 57603 3333 Email:hruska@ft.utb.cz URL: www.ft.utb.cz/people/hruska